## **Tema 1**

## **Generarea si analiza semnalelor in Matlab.**

- 1. (**1p**) Pentru 2 vectori x si y de aceeasi dimensiune cu valori numere reale, calculati:
	- a.  $x+y$ ,  $xy$ ,  $\langle x, y \rangle$ , norma L2 a vectorilor x si respectiv y.
	- b.  $\sqrt{x}$ ,  $x^2$  (se extrage radicalul fiecarui element al vecotrului x si se ridica la patrat fiecare element al vectorului x).
	- c. Sa se concateneze vectorii x si y intr-un vector tip rand; sa se concateneze vectorii x si y intr-un vector tip coloana.
	- d. Sa se calculeze produsul de convolutie liniara dintre vectorii x si y.
	- e. pentru 2 vectori xc si yc de aceeasi dimensiune cu valori numere complexe, calculati:  $|x|$ ,  $\text{Re}\{x\}$ ,  $\text{Im}\{x\}$ ,  $\text{Con}\{x\}$ , faza fiecarui element al vectorului x.

2. (**1p**) Sa se genereze 2 semnale x1=cos(2\*pi\*10\*t) unde t variaza intre 0 si 1 cu frecventa de esantionare 100 Hz si  $x2=sin(2*pi*0.05*t)$  unde t variaza intre 0 si 100 cu frecventa de esantionare 1 Hz.

- a. Care este frecventa maxima pe care o pot avea semnalele x1 si x2 (pentru a fi respectata teorema esantionarii).
- b. Sa se reprezinte grafic cele 2 semnale (se vor folosi functiile: stem, xlabel, ylabel, title, grid on).
- c. Sa se reprezinte grafic modulul spectrului celor 2 semnale. Axa frecventelor va fi normalizata in intervalul [-pi, pi) (se vor folosi functiile fft, abs, fftshift, subplot, stem, grid on).

3. (**1p**) Transformata Fourier a unui semnal analogic este cea din figura de mai jos. Sa se reprezinte grafic transformata Fourier a semnalului esantionat cu o frecventa  $f<sub>s</sub> = 60$ Hz si respectiv tranformata Fourier in timp discret ∞ −

$$
(X(\omega)) = \sum_{n=-\infty} x[n]e^{-j\omega}; TFTD\{x[n]\} = X(\omega)
$$

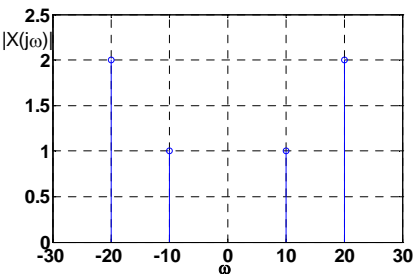

ω 4. (**1p**) Sa se determine raspunsul circuitului discret descris de functia de transfer  $H(z) = \frac{1}{1 + 0.2z^{-1}}$  la semnalul  $x[n] = \cos(2\pi \cdot 0.1 \cdot n)$ .

5. (**0.5 p**) Sa se calculeze raspunsul circuitului discret descris de raspunsul la impuls h[n]=[1 0 2] la semnalul de intrare  $x[n]=[-1]$ .

6. (**0.5 p**) Sa se determine raspunsul la impuls a circuitului descris de functia de transfer  $H(z) = \frac{1}{(1 - 0.1z^{-1})(1 + 0.5z^{-1})}$ . Circuitul este stabil? Justificati.

7. (**1p**) Sa se determine raspunsul circuitului  $H(z) = \frac{1}{1 + 0.2z^{-1}}$  la semnalul x[n] definit in Figura 1

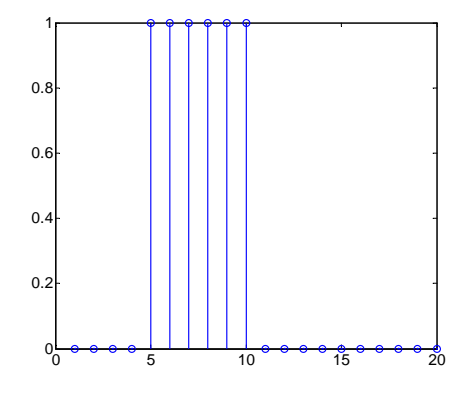

Fig. 1 Semnalul x[n]

8 . (**4p**) Sa se verifice rezultatele obtinute la problemele 3-7 in Matlab.

- **Exercitiile se scriu intr-un fisier \*.m; studentii sunt rugati sa nu arhiveze fisierele iar la subject sa se scrie numele studentului si tema\_1.**
- **Problemele 1, 2, 8 se trimit prin email pana miecuri, 21 octombrie, la adresa pungureanu@etti.tuiasi.ro iar problemele 3-7 se aduc la laboratorul din data de 22 octombrie.**
- **La subiectul emailului va rog sa scrieti: CIPS tema 1 si numele dumneavoastra**